## **Demandes**

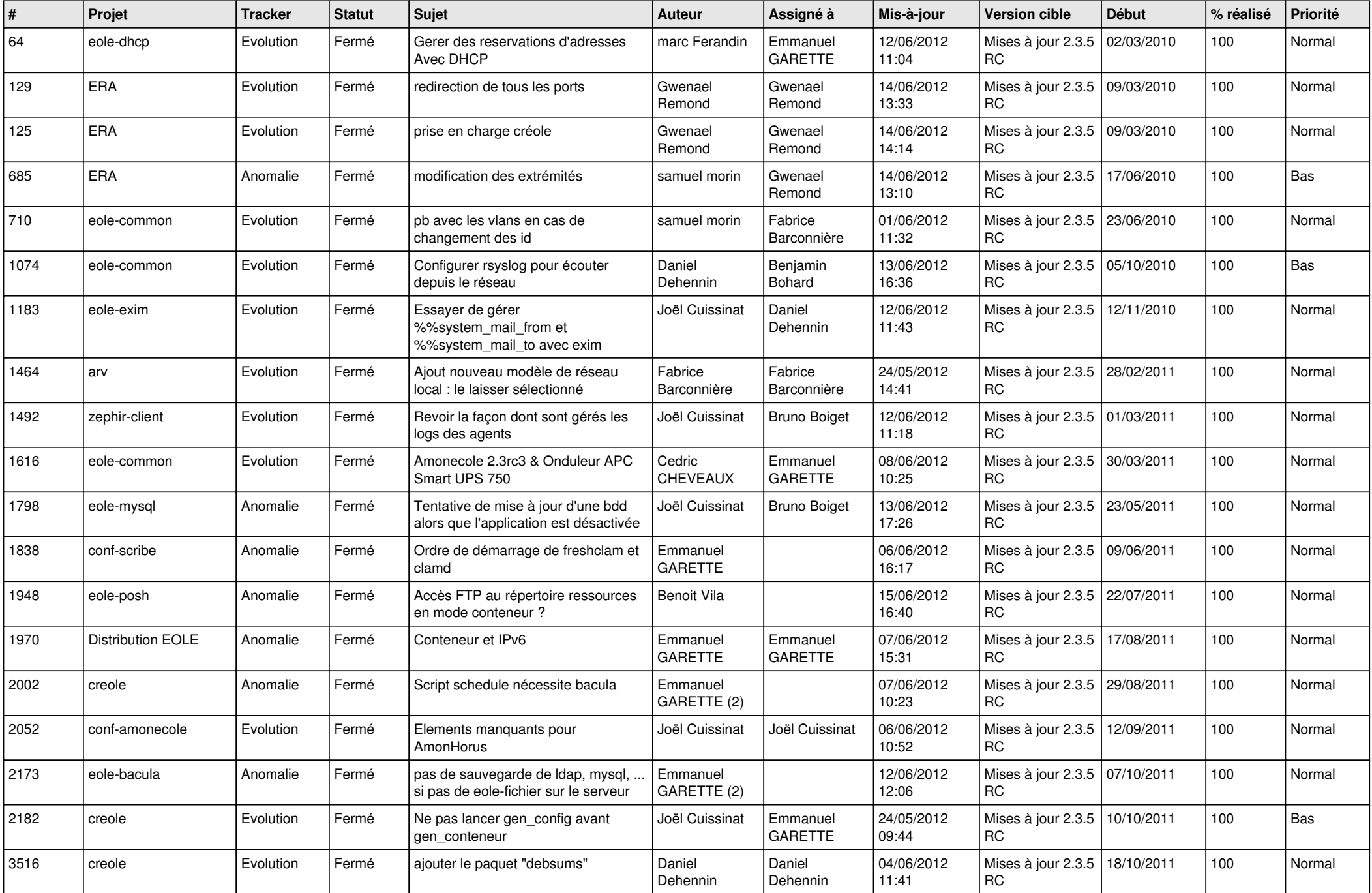

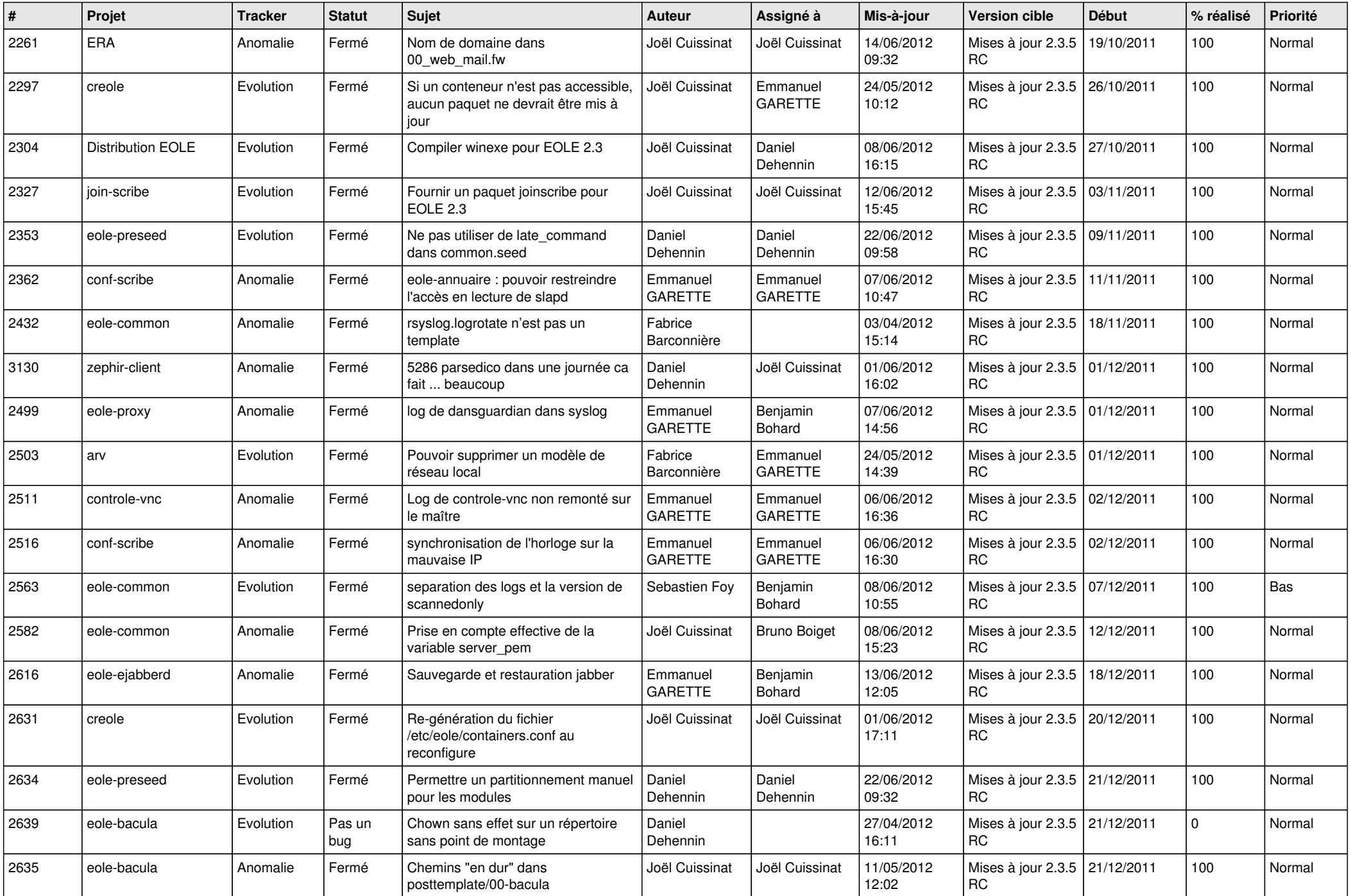

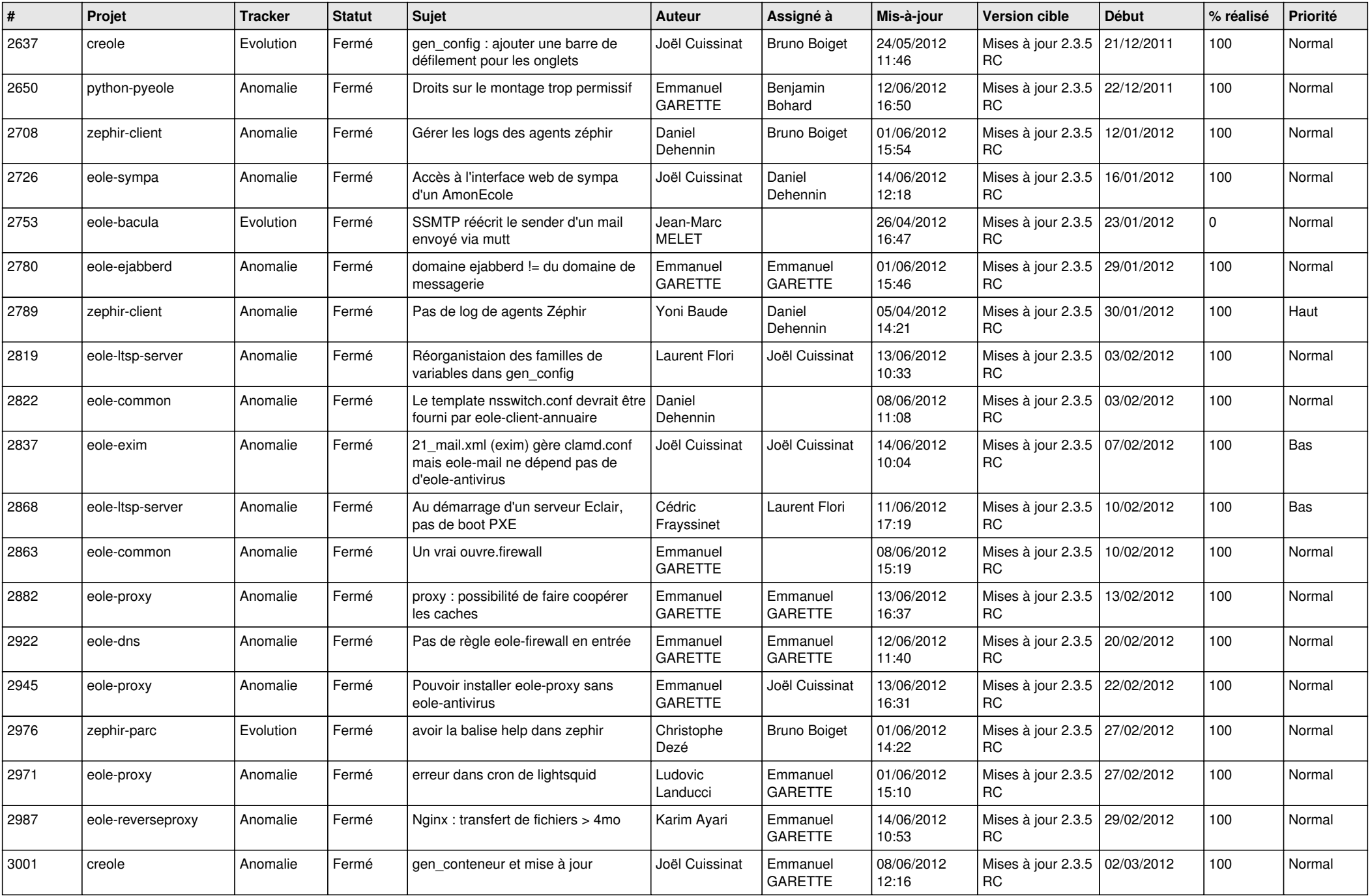

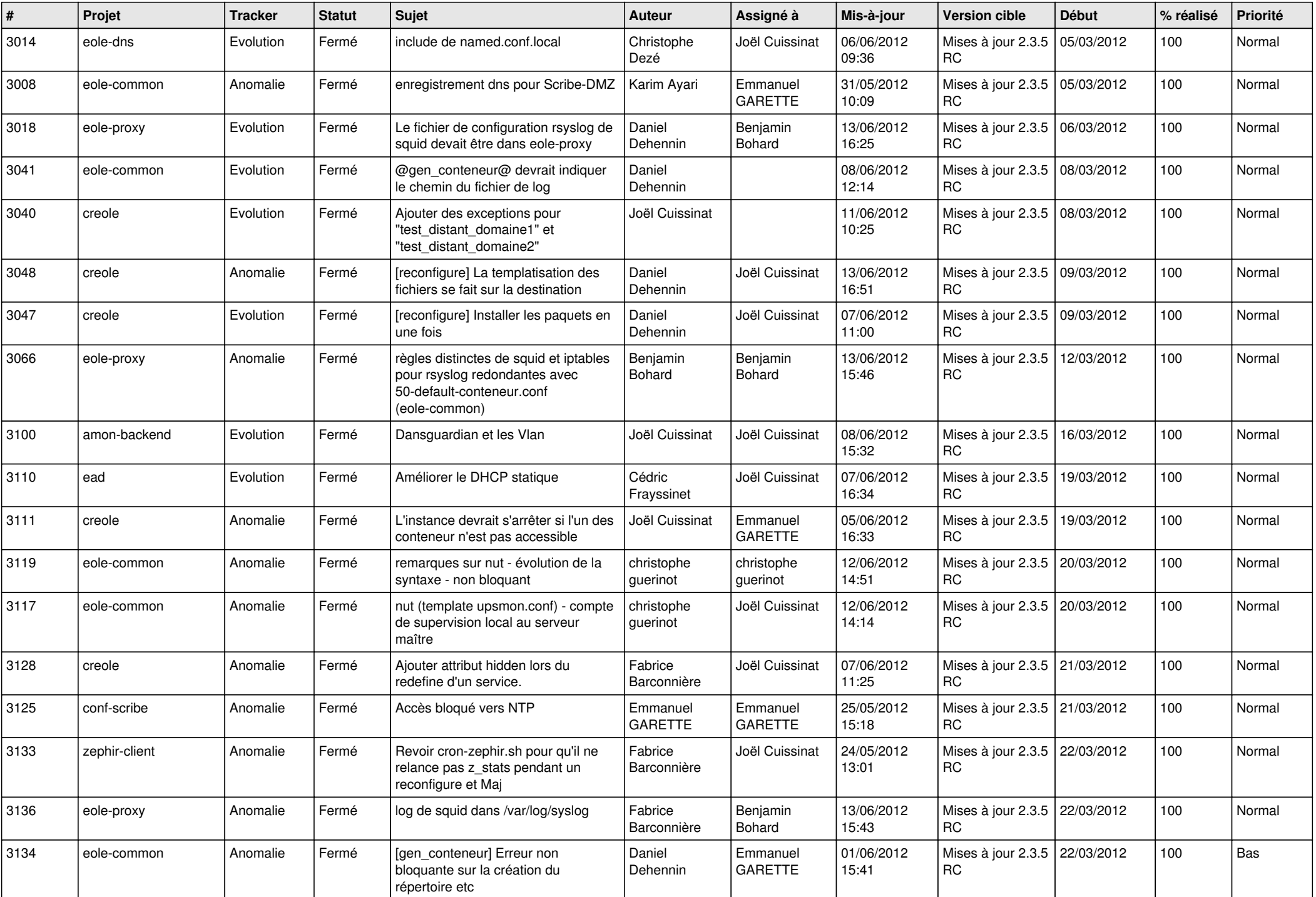

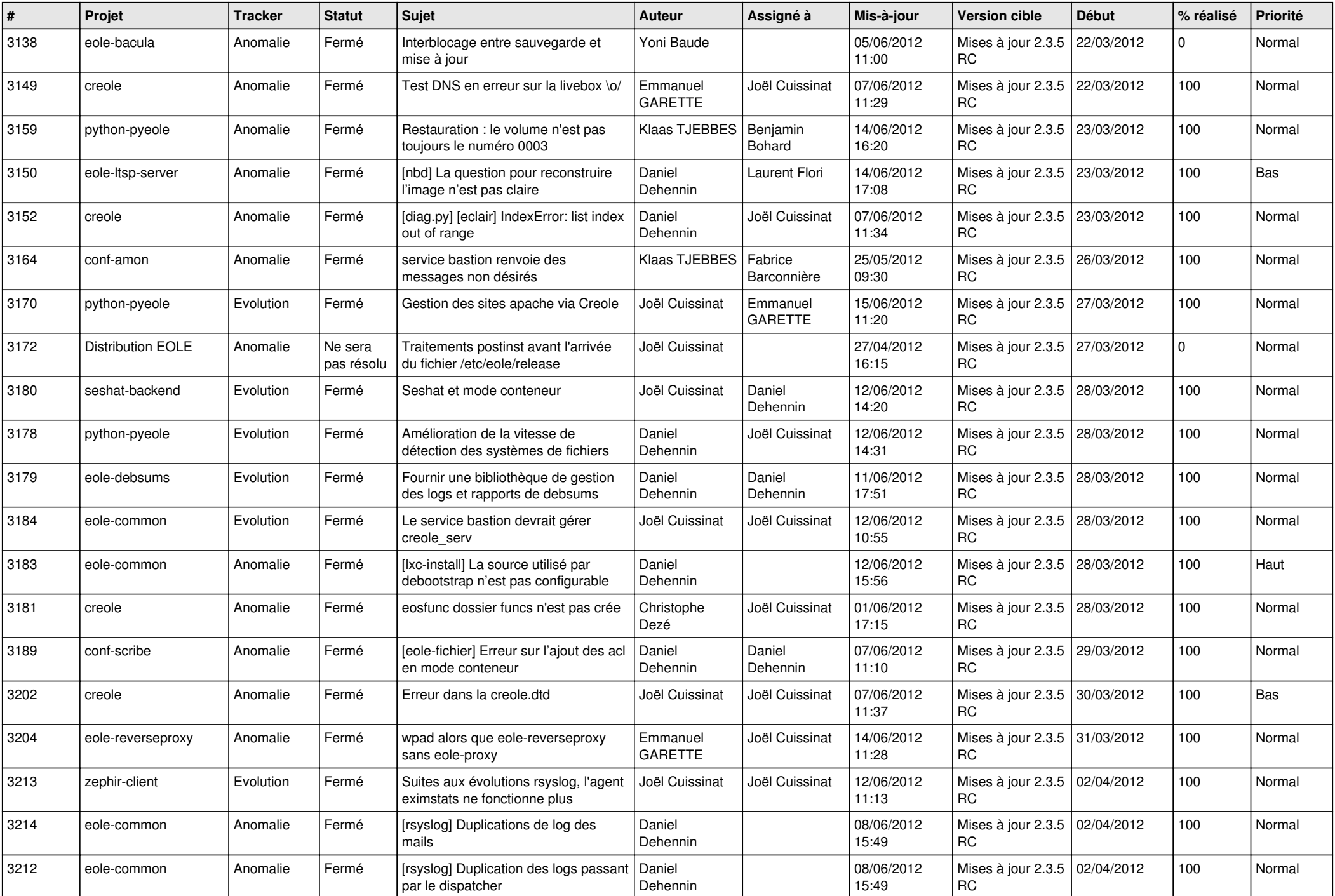

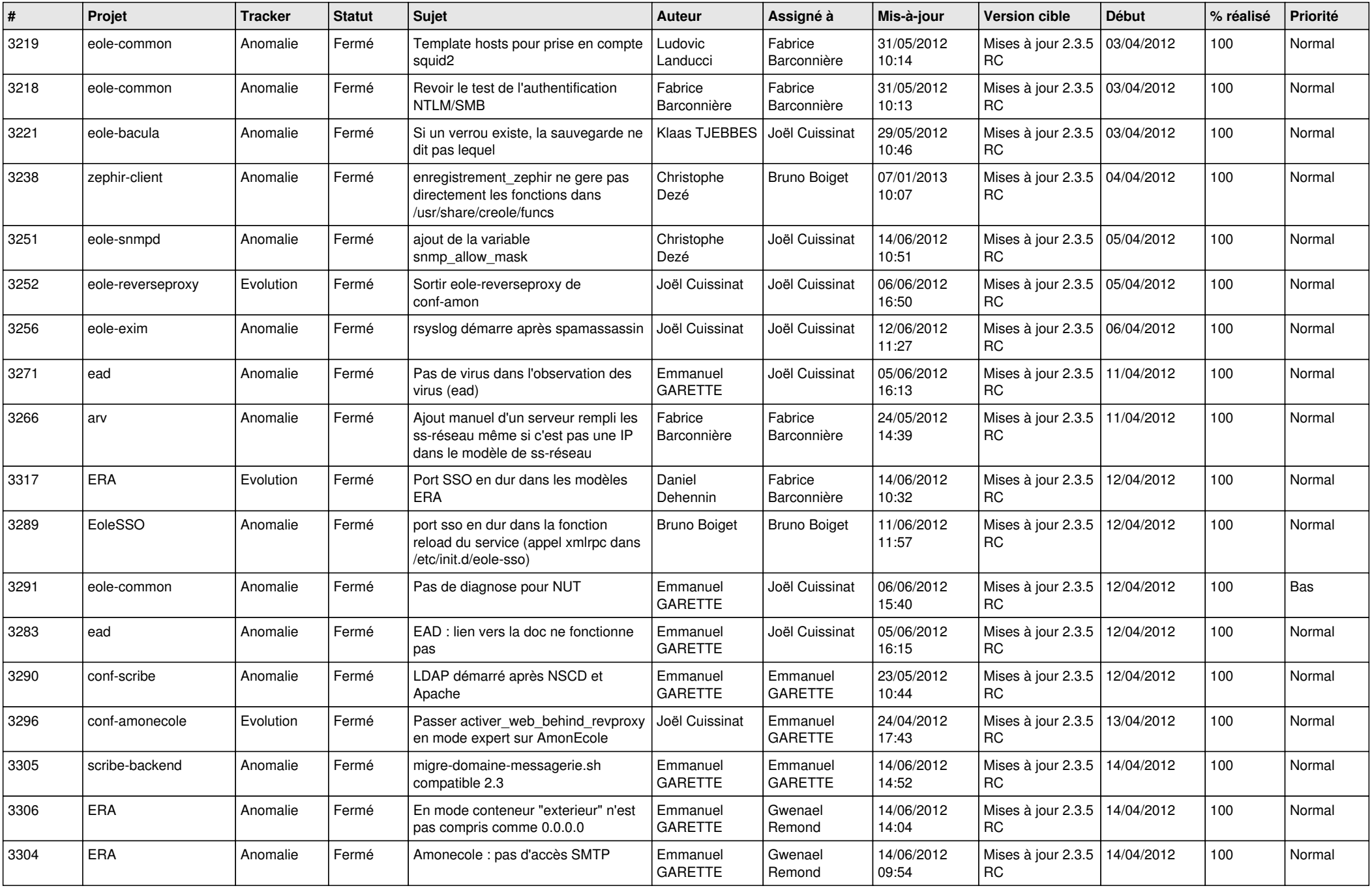

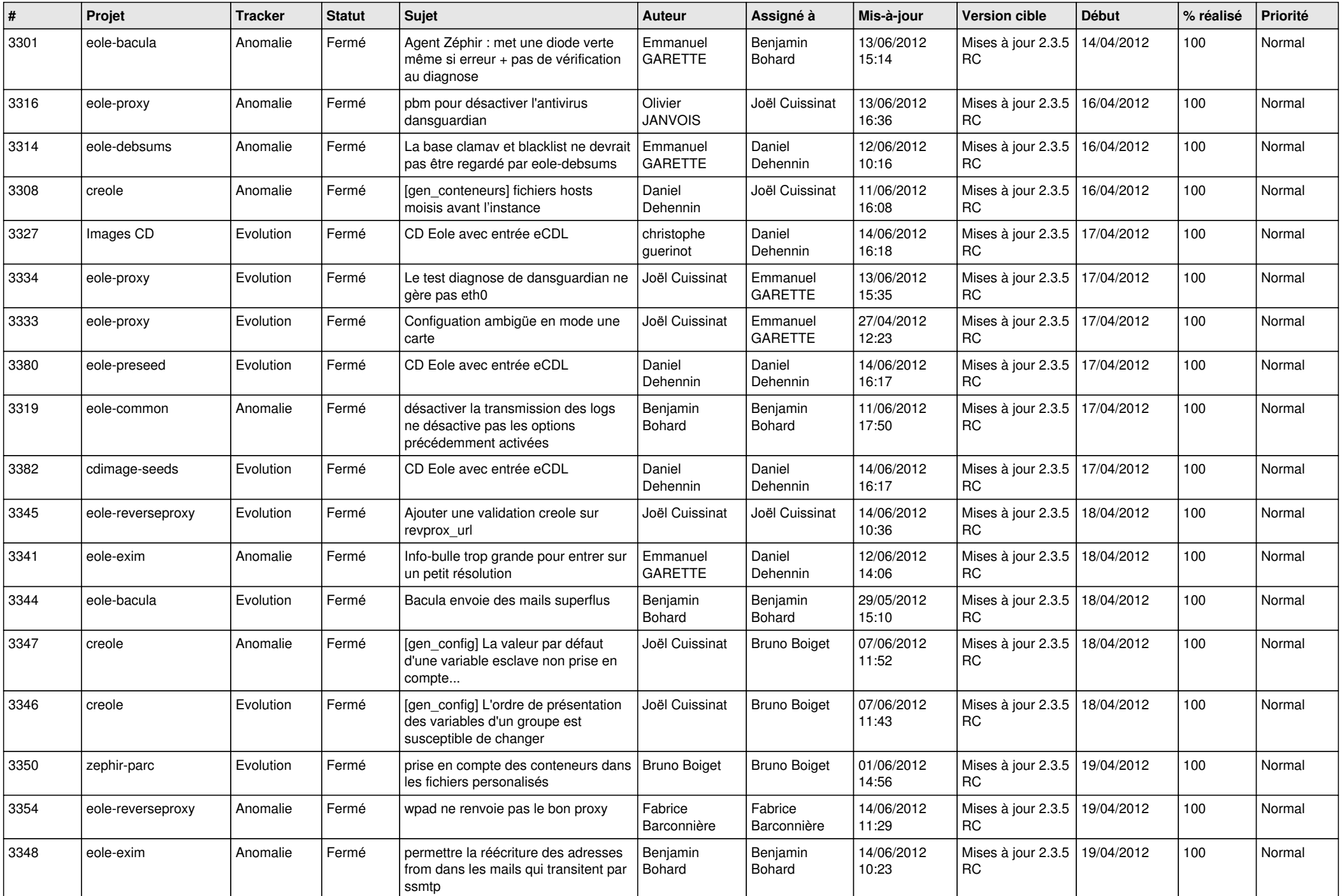

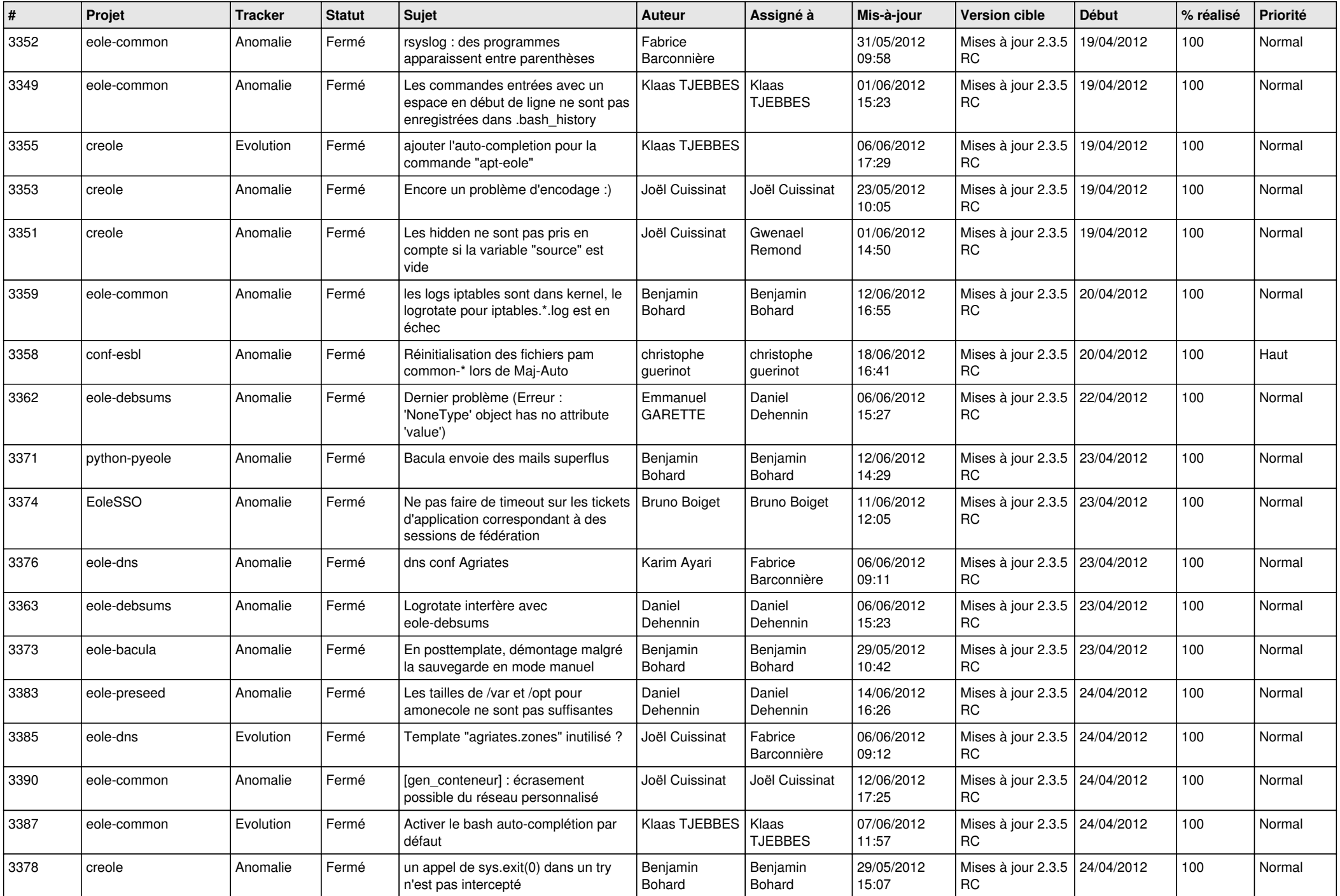

![](_page_8_Picture_753.jpeg)

![](_page_9_Picture_759.jpeg)

![](_page_10_Picture_796.jpeg)

![](_page_11_Picture_808.jpeg)

![](_page_12_Picture_820.jpeg)

![](_page_13_Picture_187.jpeg)